## **The BerraQuotes App Case Study Server Structure & Functionality**

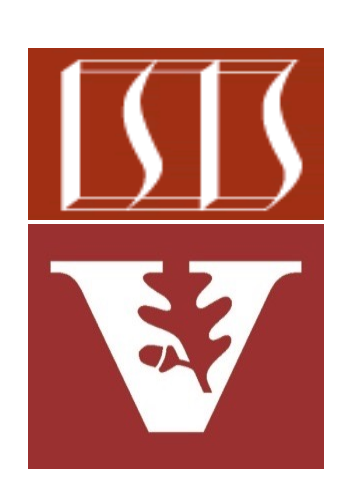

Douglas C. Schmidt d.schmidt@vanderbilt.edu www.dre.vanderbilt.edu/~schmidt

Professor of Computer Science

Institute for Software Integrated Systems

Vanderbilt University Nashville, Tennessee, USA

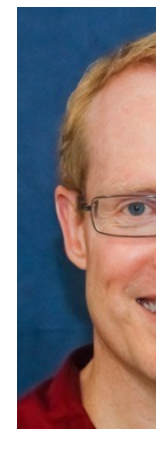

## Learning Objectives in this Part of the Less

Understand the structure & functionality of the BerraQuotesContro BerraQuotesService used with Spring WebMVC to obtain Yogi Berra

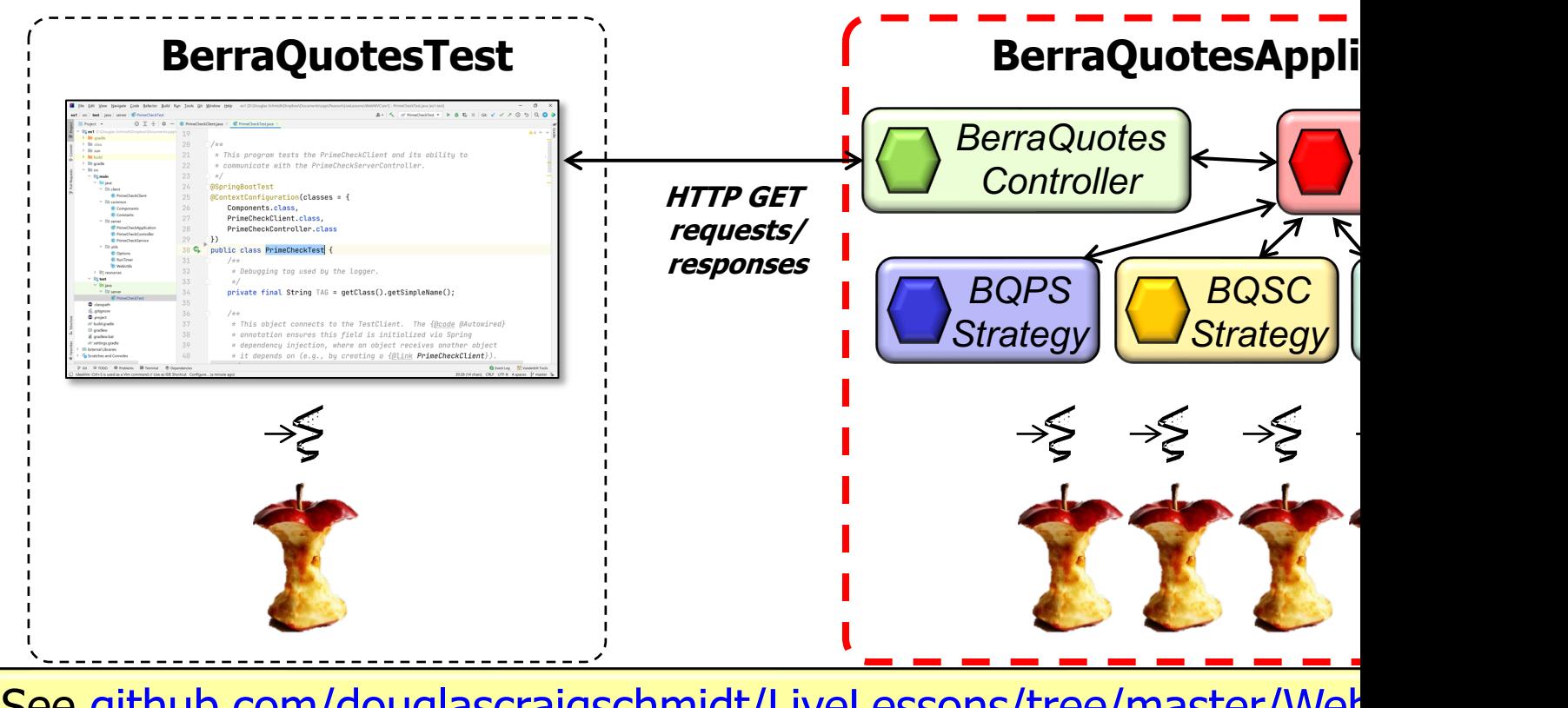

See github.com/douglascraigschmidt/LiveLessons/tree/master/Web

## Structure & Functionality of the BerraQuotesController

## Structure & Functionality of the BerraQuotesCon

• BerraQuotesController maps HTTP GET requests to endpoint handl **@RestController public class BerraQuotesController { @Autowired BerraQuotesService mService;**

 **...**

See WebMVC/ex2/src/main/java/berraquotes/BerraQuotesContro

## Structure [& Functionality of the BerraQuotesCon](http://www.baeldung.com/spring-controller-vs-restcontroller)

• BerraQuotesController maps HTTP GET requests to endpoint handl

**@RestController**

**public class BerraQuotesController { @Autowired BerraQuotesService mService;**

 **...**

This annotation ensures request handling methods in the controller class automatically serialize return objects into HttpResponse objects

**5** See www.baeldung.com/spring-controller-vs-restcontroller

## Structure & Fu[nctionality of the BerraQuot](https://www.baeldung.com/spring-autowire)esCon

• BerraQuotesController maps HTTP GET requests to endpoint handl **@RestController public class BerraQuotesController { @Autowired**

 **BerraQuotesService mService;**

 **...**

This field is auto-wired by Spring's dependency injection framework

**6** See www.baeldung.com/spring-autowire

#### Structure & Functionality of the BerraQuotesController

• BerraQuotesController maps HTTP GET requests to endpoint handler methods **@RestController**

```
public class BerraQuotesController {
```

```
 ...
  @GetMapping("allQuotes")
  public List<Quote> getAllQuotes(Integer strategy) {...}
  @GetMapping("quotes")
  public List<Quote> getQuotes(Integer strategy,
                      @RequestParam List<Integer quoteIds) {...}
  @GetMapping("search" + "/{query}")
  public List<Quote> search(Integer strategy,
                       @PathVariable String query) {...}
  @GetMapping("searches")
  public List<Quote> search(Integer strategy,
                     @RequestParam List<String> queries) {...}
```
## Structure & Functionality of the BerraQuotesCon

**@RestController public class BerraQuotesController { ... @GetMapping("allQuotes") public List<Quote> getAllQuotes(Integer strategy) {...} @GetMapping("quotes") public List<Quote> getQuotes(Integer strategy, @RequestParam List<Integer> quoteIds) {...} @GetMapping("search" + "/{query}") public List<Quote> search(Integer strategy, @PathVariable String query) {...} @GetMapping("searches") public List<Quote> search(Integer strategy, @RequestParam List<String> queries) {...}** • BerraQuotesController maps HTTP GET requests to endpoint handl This annotation **HTTP GET request** endpoint handler

See www.baeldung.com/spring-new-requestmapping-shortc

## Structure & Functionality of the BerraQuotesCon

**@RestController public class BerraQuotesController { ... @GetMapping("allQuotes")** public List<Quote> getAllQuotes(Int  **@GetMapping("quotes")** public List<Quote> getQuotes(Intege; **@RequestParam Lit** from incoming GET request  **@GetMapping("search" + "/{query}") public List<Quote> search(Integer strategy, @PathVariable String query) {...} @GetMapping("searches") public List<Quote> search(Integer strategy, @RequestParam List<String> queries) {...}** • BerraQuotesController maps HTTP GET requests to endpoint handl These strings are use automatically identify & to endpoint handler m

See www.baeldung.com/spring-new-requestmapping-shortc

## Structure & F[unctionality of the BerraQuotes](http://www.baeldung.com/spring-request-param)Con

**@RestController public class BerraQuotesController { ... @GetMapping("allQuotes")** public List<Quote> getAllQuotes(Integer strategy) {...  **@GetMapping("quotes") public List<Quote> getQuotes(Integer strategy, @RequestParam List<Integer> quoteIds) {...} @GetMapping("search" + "/{query}") public List<Quote> search(Integer strategy, @PathVariable String query) {...} @GetMapping("searches") public List<Quote> search(Integer strategy, @RequestParam List<String> queries) {...}** • BerraQuotesController maps HTTP GET requests to endpoint handl This annotation ma query parameters, for & parts in multipart r

**10** See www.baeldung.com/spring-request-param

#### Structure & Functionality of the BerraQuotesController

**@RestController** • BerraQuotesController maps HTTP GET requests to endpoint handler methods

```
public class BerraQuotesController {
```

```
 ...
  @GetMapping("allQuotes")
  public List<Quote> getAllQuotes(Integer strategy) {...}
  @GetMapping("quotes")
  public List<Quote> getQuotes(Integer strategy,
                      @RequestParam List<Integer> quoteIds) {...}
  @GetMapping("search" + "/{query}")
  public List<Quote> search(Integer strategy,
                       @PathVariable String query) {...}
  @GetMapping("searches")
  public List<Quote> search(Integer strategy,
                     @RequestParam List<String> queries) {...}
```
A more common way to pass List params is in the body of an HTTP POST request

## Structure & F[unctionality of the BerraQuote](http://www.baeldung.com/spring-pathvariable)sCon

```
@RestController
 public class BerraQuotesController {
  ...
     @GetMapping("allQuotes")
 public List<Quote> getAllQuotes(Integer & set them as me
     @GetMapping("quotes")
    public List<Quote> getQuotes(Integer strategy,
                        @RequestParam List</Integer> quotel
     @GetMapping("search" + "/{query}")
   public List<Quote> search(Integer/strategy,
                          @PathVariable String query) {...}
     @GetMapping("searches")
    public List<Quote> search(Integer strategy,
                        @RequestParam List<String> queries) {...}
• BerraQuotesController maps HTTP GET requests to endpoint handl
                                                This annotation \alphato handle templa
                                               in the request UI
```
**12** See www.baeldung.com/spring-pathvariable

#### Structure & Functionality of the BerraQuotesController

**@RestController** • BerraQuotesController maps HTTP GET requests to endpoint handler methods

```
public class BerraQuotesController {
```

```
 ...
   @GetMapping("allQuotes")
  public List<Quote> getAllQuotes(Integer strategy) { 
     mService.getAllQuotes(strategy);
  }
 ...
   @GetMapping("quotes")
  public List<Quote> getQuotes(Integer strategy,
                        @RequestParam List<Integer> quoteIds) { 
     mService.getQuotes(strategy, quoteIds); 
 }
                                         These endpoint handler methods 
                                         forward to the BerraQuoteService
                                         methods that fulfill the requests
```
## Structure & Functionality of the BerraQuotesService

## Structure & Functionality of the BerraQuotesSe

```
• BerraQuotesService defines methods called by BerraQuotesControl
 simply forward to the designated implementation strategy
 @Service
 public class BerraQuotesService
    BQAbstractStrategy[] mStrategy = {
           new BQStructuredConcurrencyStrategy(),
           new BQParallelStreamStrategy(),
           new BQParallelStreamRegexStrategy(),
           new BQSequentialStreamsStrategy()
     };
  ... 
 }
```
See WebMVC/ex2/src/main/java/berraquotes/BerraQuotesServic

## Structure & Functionality of the BerraQuotesSe

• BerraQuotesService defines methods called by BerraQuotesControl simply forward to the designated implementation strategy

```
@Service
public class BerraQuotesService
   BQAbstractStrategy[] mStrategy = {
         new BQStructuredConcurrencyStrategy(),
         new BQParallelStreamStrategy(),
         new BQParallelStreamRegexStrategy(),
         new BQSequentialStreamsStrategy()
   };
 ... 
}
```
This annotation indicates the class implements "business logic" & enables auto-detection & wiring of dependent classes via classpath scanning

See www.baeldung.com/spring-component-repository-servi

#### Structure & Functionality of the BerraQuotesService

• BerraQuotesService defines methods called by BerraQuotesController, which simply forward to the designated implementation strategy

**@Service**

 **};**

 **...** 

**}**

**public class BerraQuotesService**

```
 BQAbstractStrategy[] mStrategy = {
```
 **new BQStructuredConcurrencyStrategy(),**

```
 new BQParallelStreamStrategy(),
```

```
 new BQParallelStreamRegexStrategy(),
```

```
 new BQSequentialStreamsStrategy()
```
This array contains strategies whose methods are implemented to provide Berra quotes (the order of these strategies matter)

#### Structure & Functionality of the BerraQuotesService

• BerraQuotesService defines methods called by BerraQuotesController, which simply forward to the designated implementation strategy

**@Service**

**}**

**public class BerraQuotesService**

```
Return all the quotes 
                         via the given strategy
 ...
   List<Quote> getAllQuotes(Integer strategy) {
     return mStrategy[strategy]
       .getAllQuotes();
 }
 ...
```
# Structure & Functionality of the BQAbstractStrategy Hierarchy

### Structure [& Functionality of the BQAbstractStrategy](https://github.com/douglascraigschmidt/LiveLessons/tree/master/WebMVC/ex2/src/main/java/berraquotes/server/strategies) **H**

• The BQAbstractStrategy abstract super class defines methods used Berra quote implementation strategies that extend it

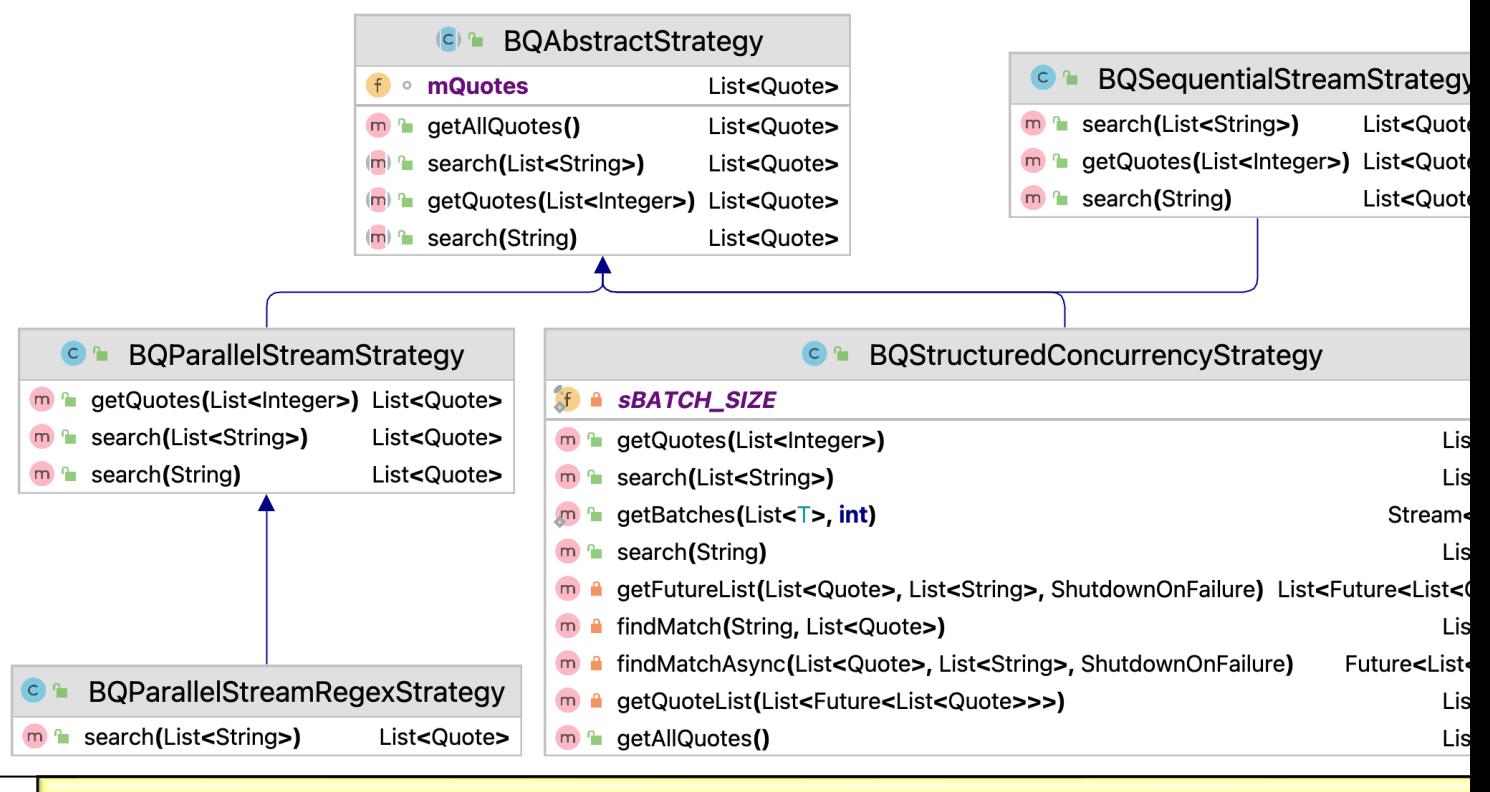

See WebMVC/ex2/src/main/java/berraquotes/server/strateg

### Structure [& Functionality of the BQAbstractStrategy](https://docs.oracle.com/javase/tutorial/java/IandI/abstract.html) **H**

• The BQAbstractStrategy abstract super class defines methods used Berra quote implementation strategies that extend it

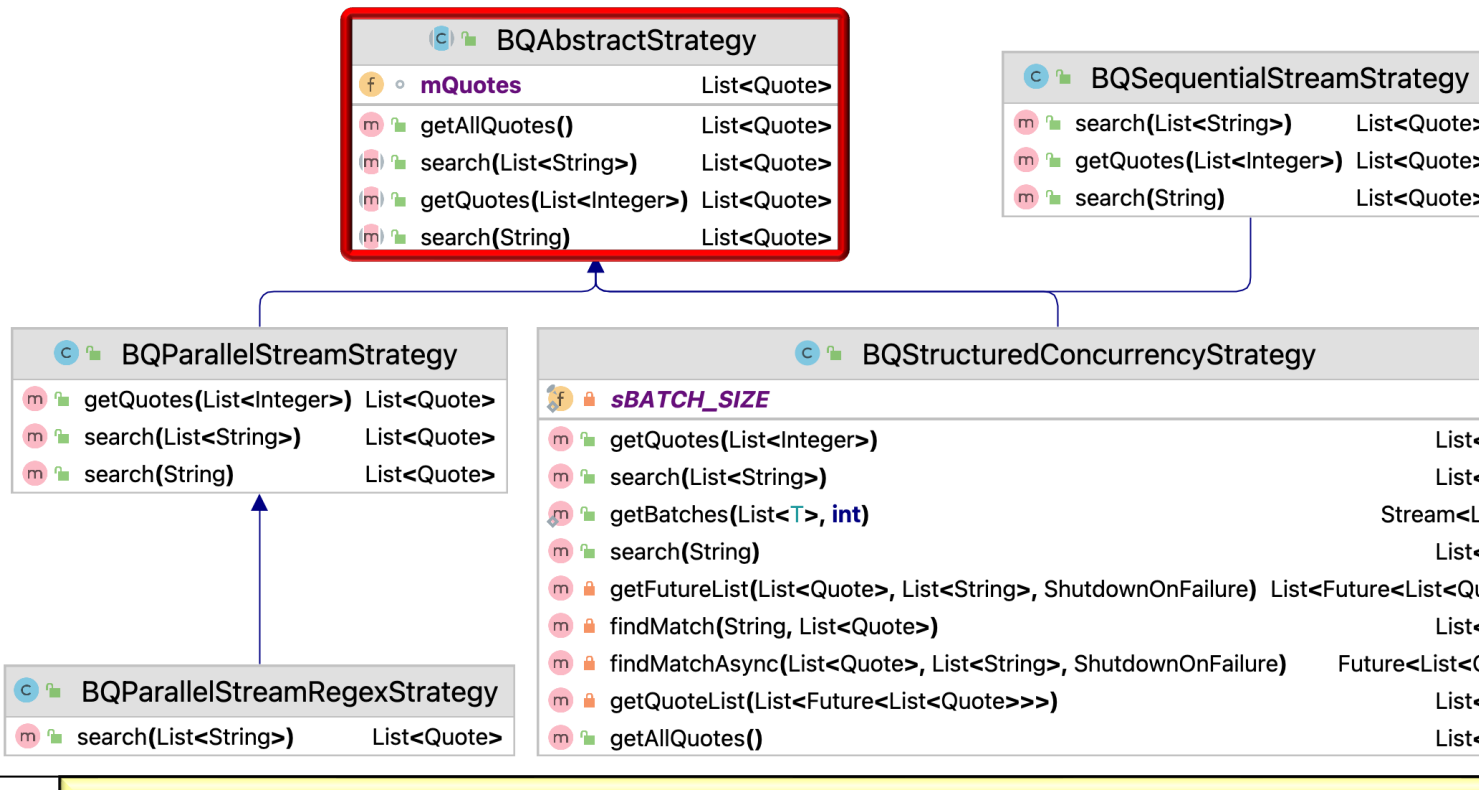

**21** See docs.oracle.com/javase/tutorial/java/IandI/abstract.html

#### Structure & Functionality of the BQAbstractStrategy Hierarchy

• The BQAbstractStrategy abstract super class defines methods used by various Berra quote implementation strategies that extend it

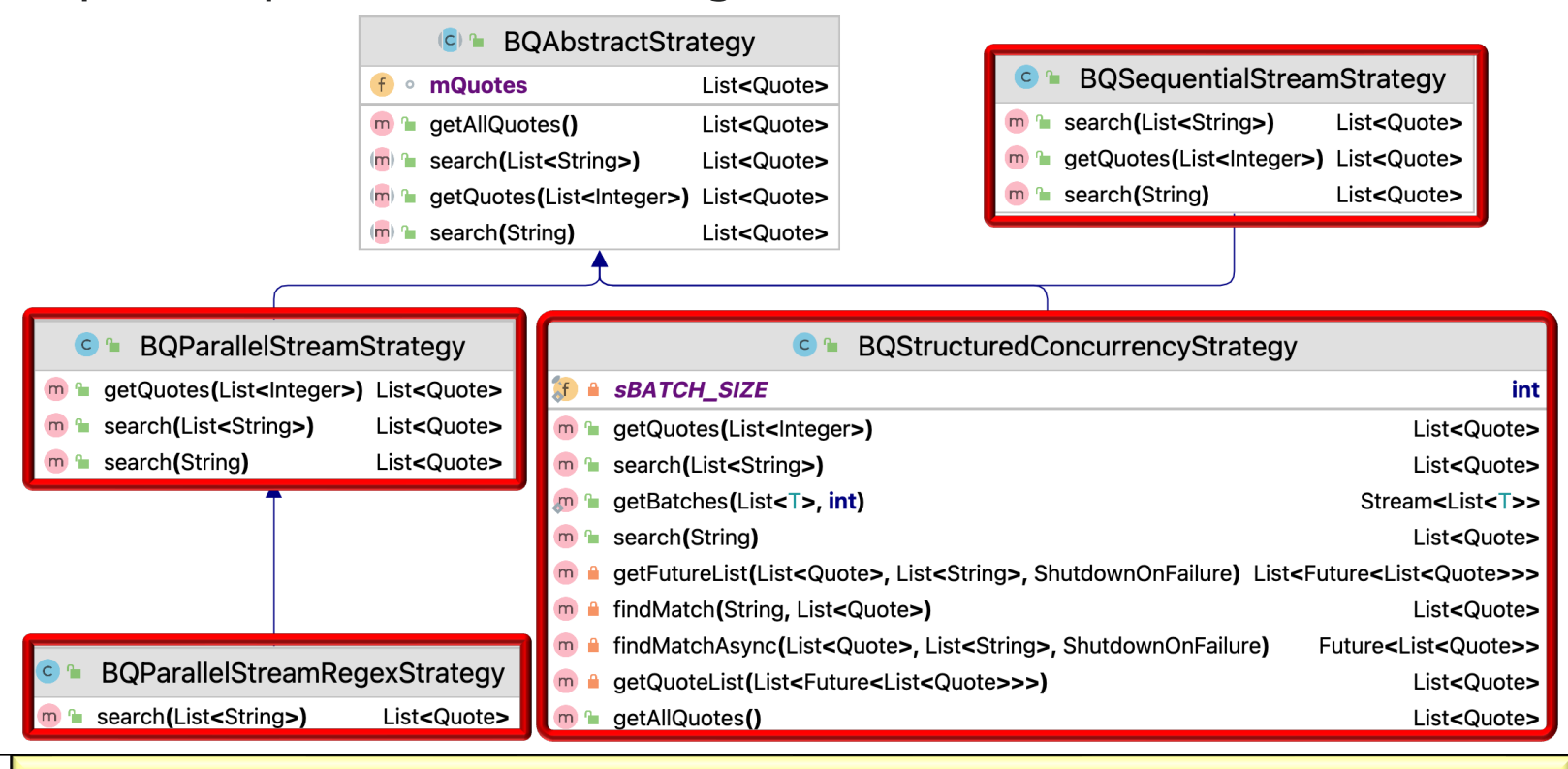

Subclasses selectively override abstract methods in the super class

End of the BerraQuotes App Case Study: Server Structure & Functionality